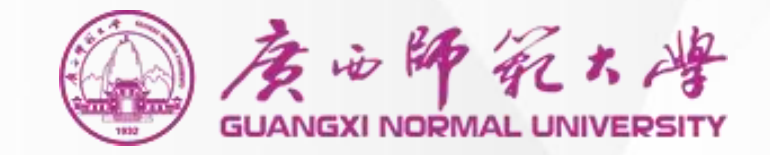

# 大学物理实验(I)

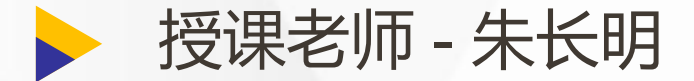

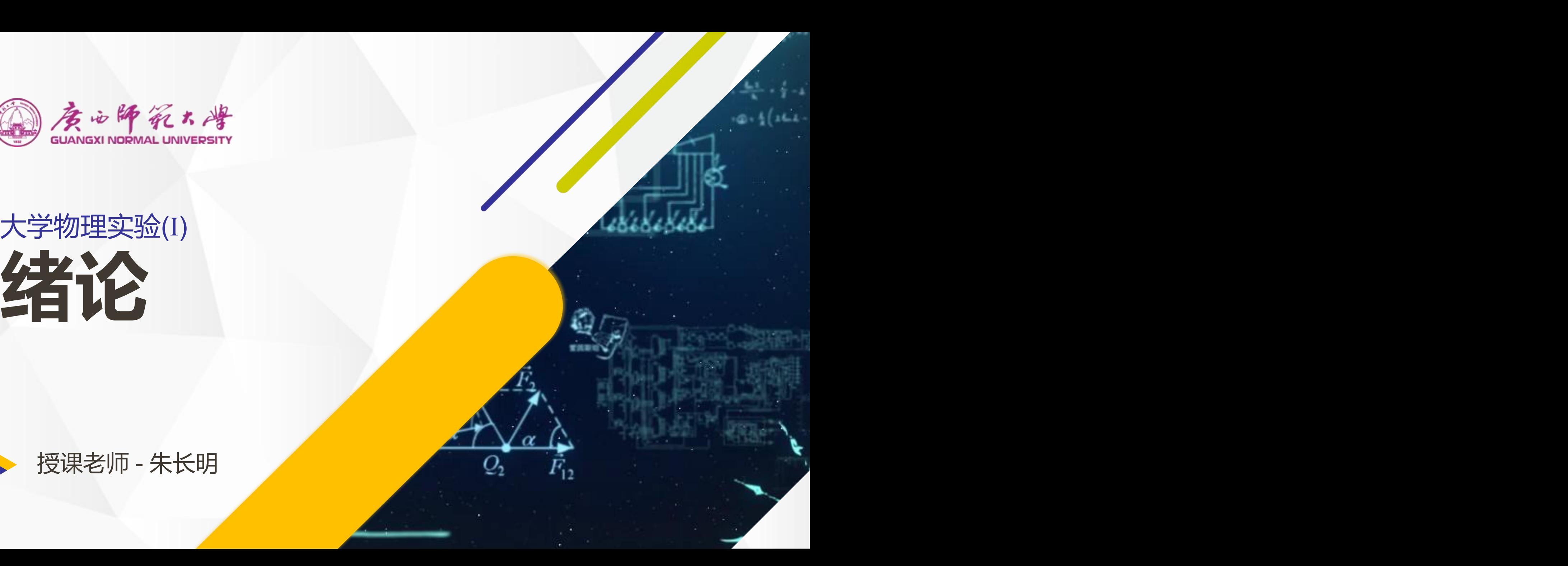

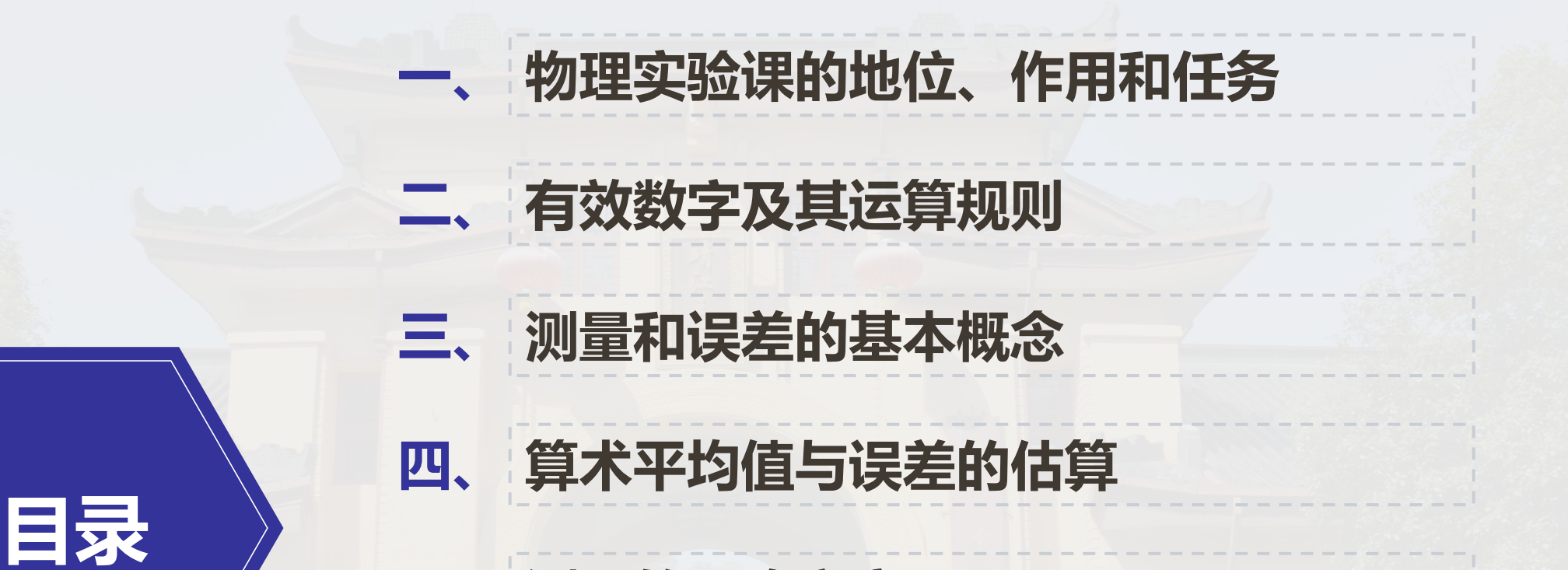

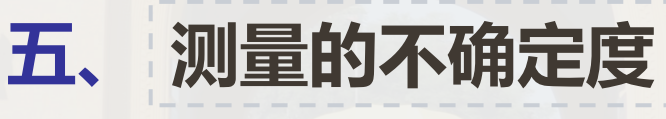

- **六、 实验数据的处理方法**
- **七、 大学物理实验(I)项目安排**

**八、 物理实验课的基本程序和要求**

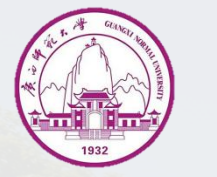

### **一 、物理实验课的地位、作用和任务**

#### **" 物理学是以实验为本的科学。 " ————杨振宁教授**

"大学物理实验"是对高等学校学生进行**科学实验基本训练**的一 门独立的**必修基础课程**;是学生在大学接受**系统实验方法**和**实验技能 训练**的开端。

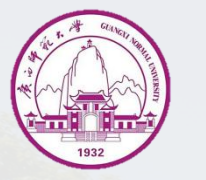

# **一 、物理实验课的地位、作用和任务**

养从事科学实验的 的工作作风。 基本能力。

#### **1 2**

学习系统的实验方 培养实事求是的科 培养实事求是的科 通过对物理实验现

**3**

法和实验技能,培 学态度和坚韧不拔 象的观察、分析和 的工作作风。 对物理量的测量, 象的观察、分析和 加深对基本物理概 念和基本物理定律 的认识和理解。

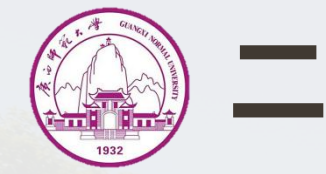

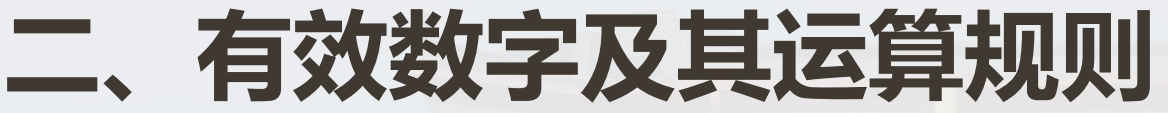

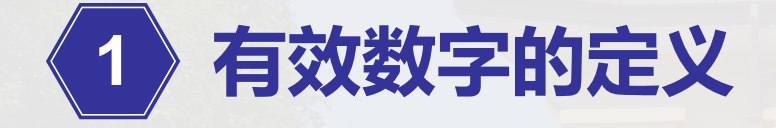

#### **正确而有效**地表示**测量和实验结果**的数字,称为**有效数字**。

#### 它由**可靠的若干位**数字加上可疑的一位数字构成的。

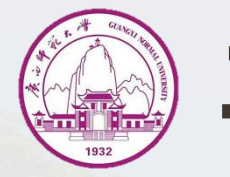

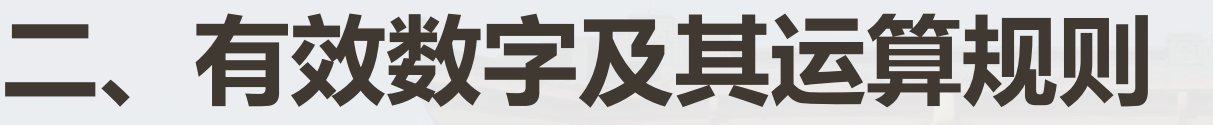

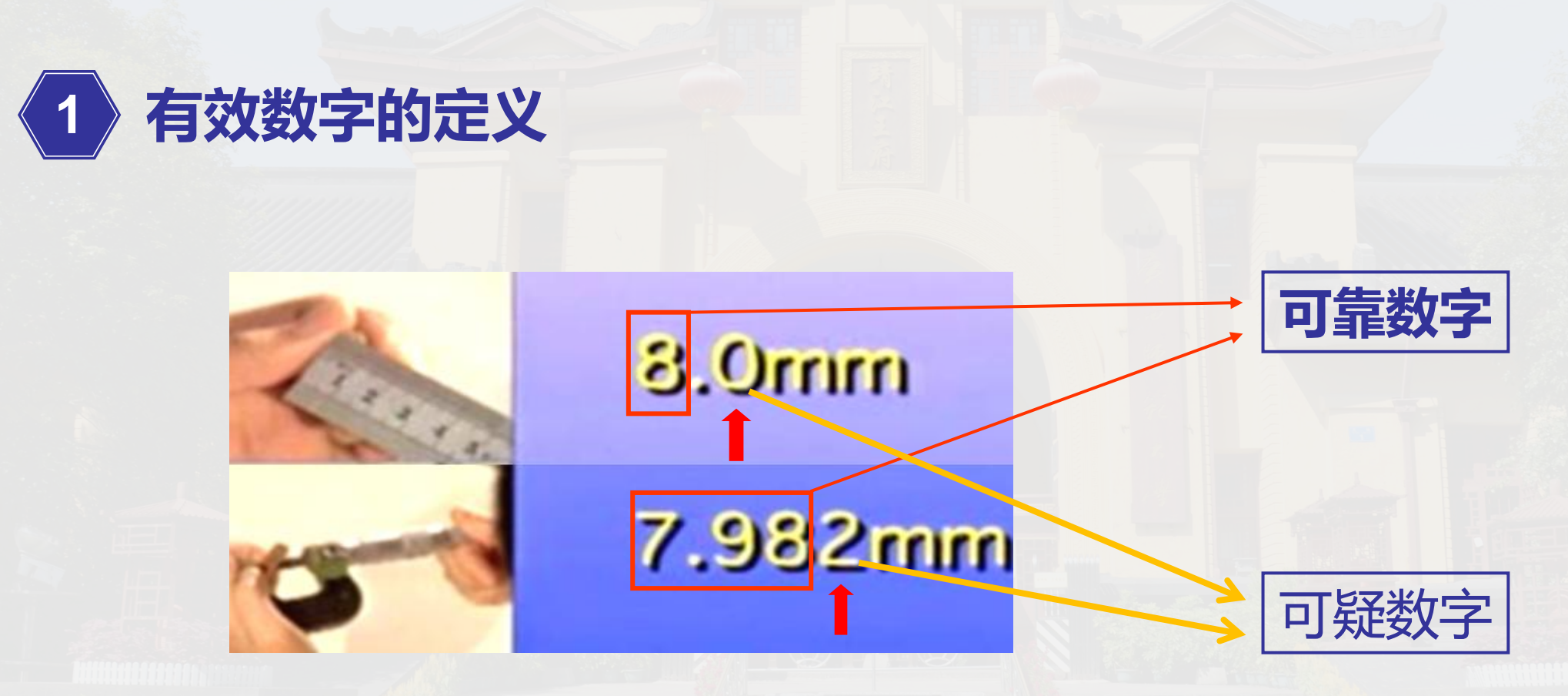

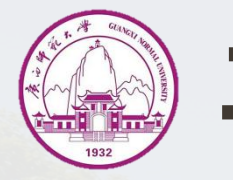

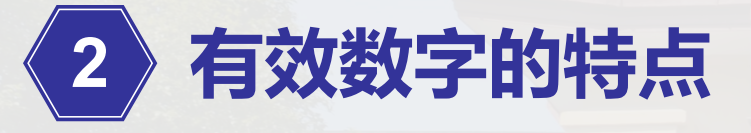

#### ① 有效数字**位数与单位和小数点位置无关**;

 $\text{\t{1}I}: 59.6$ mm = 5.96cm = 0.0596m.

#### ② 当 **"0"** 不是表示小数点位置时(0在数字中间或数字后面),为有效数

字,因此数据最后的"0"不能随便加上,也不能随便减去。

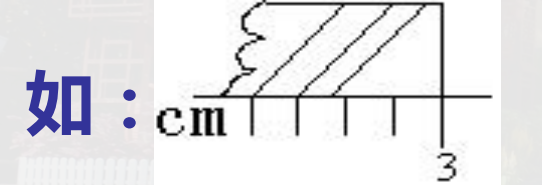

**如: 应记为3.00cm,而不是3cm或3.0cm。**

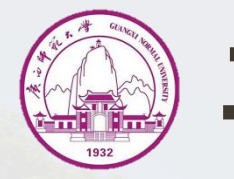

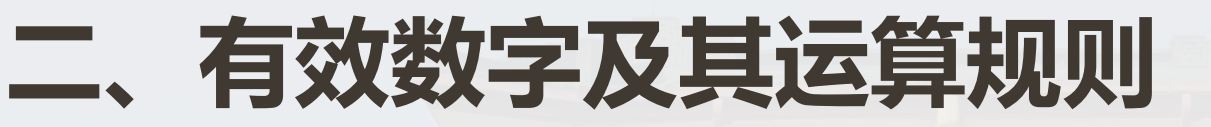

# **2 有效数字的特点**

#### ③ 有效数字反映**仪器的精度**,读数时必须读到估读的一位; **如:**1.35cm,其中**0.05cm**为估读位。米尺的最小分度值为**0.1**cm,因 此估读位为 **0.01**cm。

#### ④ 有效数字的**科学书写方式**(浮点书写规则)

**如:**31千克= **31000**克 应写成,31千克= **3.1**×104克。

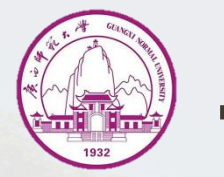

#### **3 有效数字运算规则**

#### 1)有效数字的**加、减**

- 例1:251.3
- $+$  24.45
- 275.75
- 例2: 583.5
	- - 41.23
	- 542.27
- 记作275.8 • 记作542.3

**加减法**的结果的**小数位**与参与运算各量中**小数点位数最少的相同**。

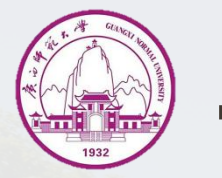

#### **3 有效数字运算规则**

#### 2)有效数字的**乘、除**

- 例3: 562.31
- 
- 
- 
- 
- 6803.951

记作6.80×10<sup>3</sup>

乘除法运算后的有 • × 12.1 效数字位数,与参 • 56231 • 112462 与运算各数中**有效 位数最少的相同**。 • 56231 付数是小的相

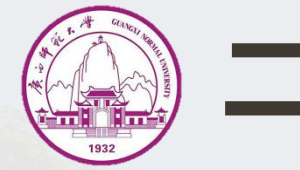

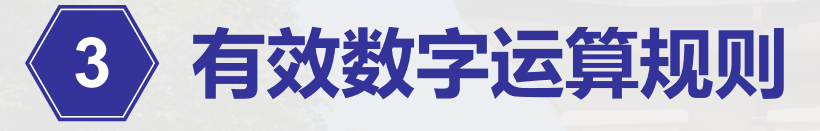

3)乘方、开方的有效数字 **乘方、开方**的**有效数字位数**与其**底**的**有效数字位数相等**。

#### 4)有效数字的修约

去掉第二位可疑数字时要用"**四舍六入五凑偶**"法,即:尾数**小于 5 则舍;大于5则入;等于5时**,若5的前一位为**奇数则入**,5的前一位为 **偶数则舍**,这样可使舍入的机会相等。 如:0.50**25**——0.50**2**;0.50**15**——0.50**2**

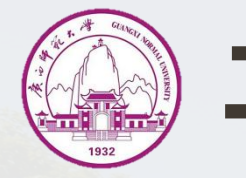

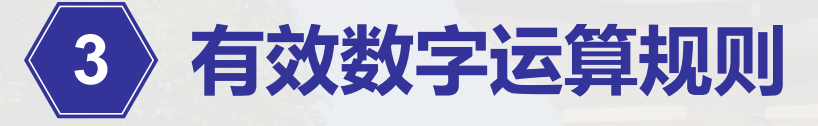

- 5)注意事项
- 对于参与运算的**准确数或常数**,如倍数3、测量次数n,**不受有效数字运 算规则限制**。常数**π、e**等的有效数字位数可以认为是无限制的,一般 取与被测量的**有效数字位数相同**。
- 运算过程中**参与运算的数值的有效数字**可以比按有效数字运算规则规 定的**多保留一位**,以防止多次取舍引入误差,但运算最后仍按有效数 字运算规则执行。

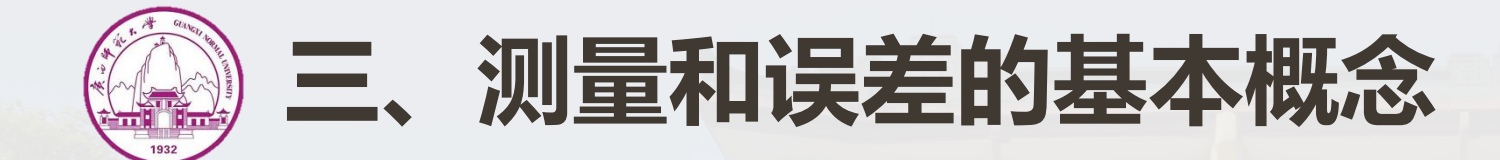

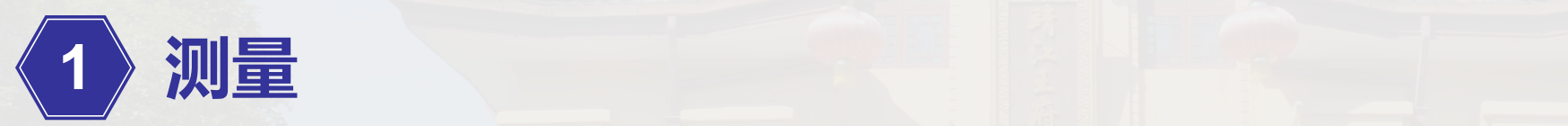

#### **1)定义:**以确定**被测对象量值**为目的的全部操作。

#### **测量**是将**待测量**与**选作标准的同类量**进行比较,得出**倍数值**。该标准 量为**单位**,倍数值为**数值**。

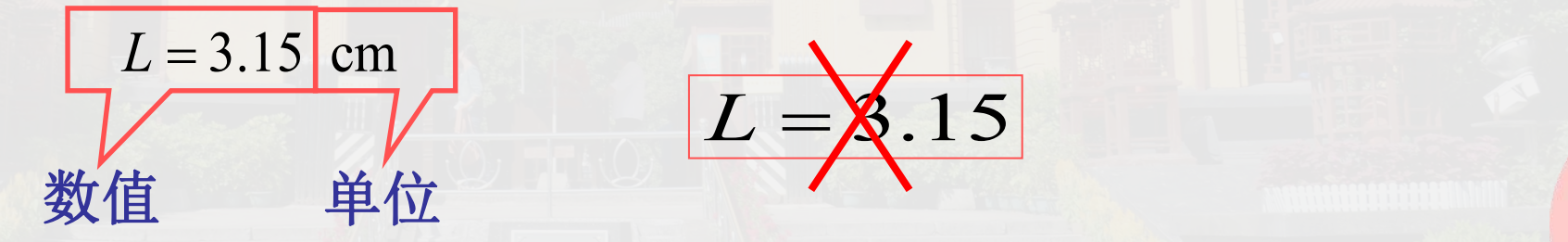

表示一个被测对象的测量值时**必须**包括**数值**和**单位**

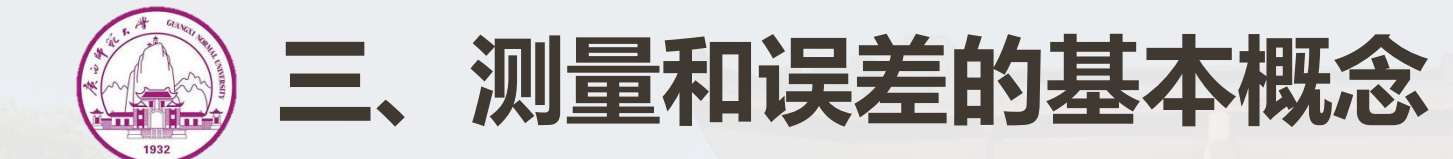

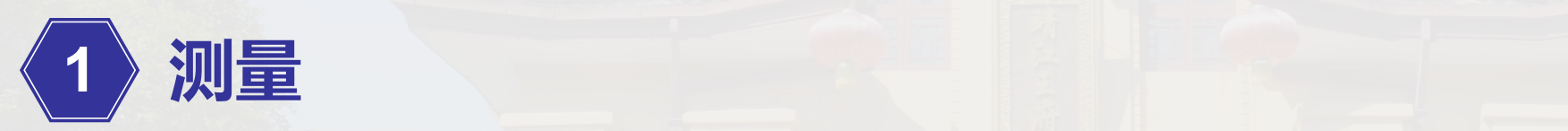

#### **2)测量的分类:**

#### **直接测量 间接测量**

可以用测量仪器或仪表直 依据待测量和某几个直接 接读出测量值的测量。如 测量值的函数关系求出, 长度、质量、温度等。 这样的测量称为间接测量。 如体积、密度等。

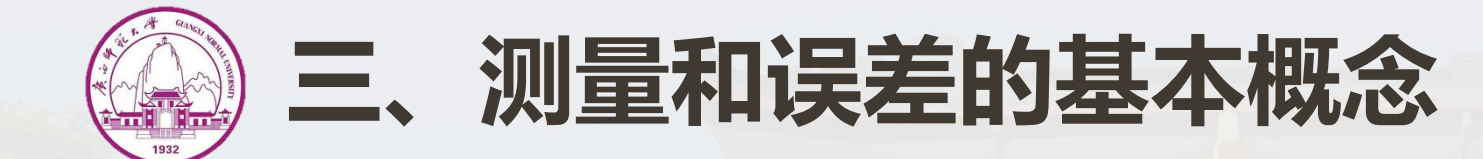

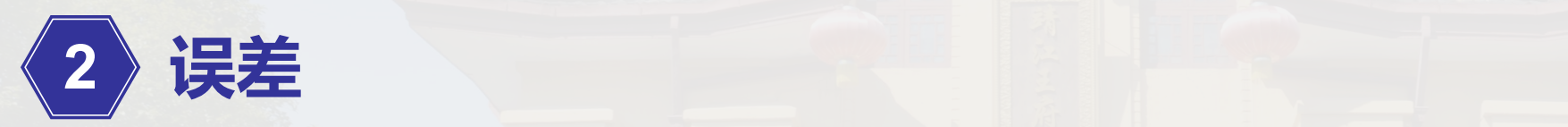

#### **1)真值与误差**

**真值:**某**物理量**在一定**客观条件**下的**真实大小**,称为该物理量的**真值**。 **误差: 测量结果**和**真值**之间的**差异**。

误差来源: A.小于仪器刻度的值是测量者估计的; B.仪器分度线本身不可能绝对准确; C.外界环境的变化对测量产生影响。

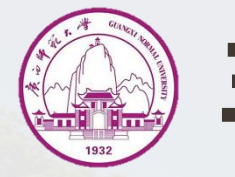

#### **三、测量和误差的基本概念**

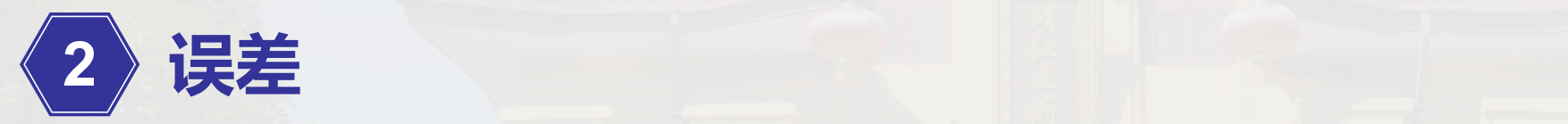

设被测量的**真值为x**<sub>0</sub>, 测  $\Delta x = x - x_0$ ,  $\Delta x \boxtimes \mathbb{R}$ 了 **测量值偏离真值**的**大小和 方向**,称为**绝对误差**。

#### **绝对误差 相对误差**

量值为x,<mark>误差为</mark>∆x,则 对误差与真值之比,即: 相对误差定义为**测量的绝**

> $E = - \times 100\%$  $\frac{\Delta x}{x_0} \times 100\%$  $x_0$  and  $x_0$  and  $x_0$  and  $x_0$  and  $x_0$  and  $x_0$  and  $x_0$  and  $x_0$  and  $x_0$  and  $x_0$  and  $x_0$  and  $x_0$  and  $x_0$  and  $x_0$  and  $x_0$  and  $x_0$  and  $x_0$  and  $x_0$  and  $x_0$  and  $x_0$  and  $x_0$  and  $x_0$  and

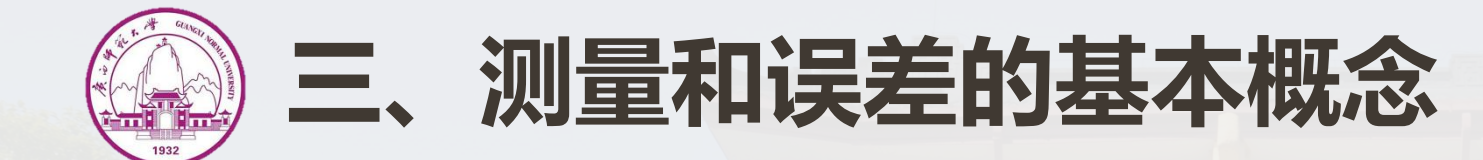

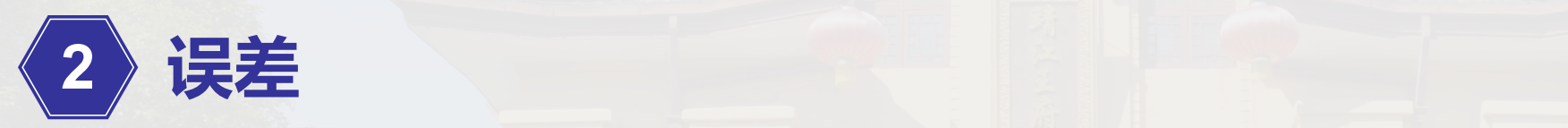

#### **2)误差的分类**

**系统误差:**在一定的条件下(仪器、方法、环境和观测者不变),**多 次测量同一量时,符号和绝对值保持不变**的误差,或按照**某一确定的 规律变化**的误差。 **随机误差:**在实际测量条件下,对同一量进行**多次**测量时,**误差的绝 对值符号**以**不可预定方式变化**的误差。

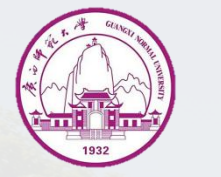

# **1 单次直接测量的误差估算**

#### **1)取仪器误差**

仪器示值的最大绝对误差 **∆ =±量程×**准确度等级%

例如: 0.5级电压表量程为3 V时 **∆ =±3**×0.5%**=±0.015 V**

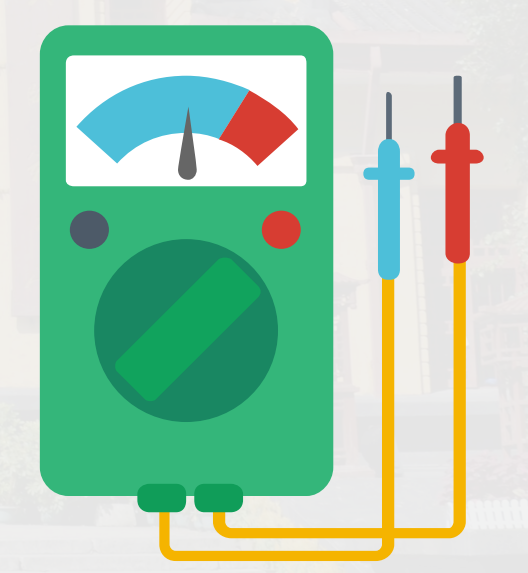

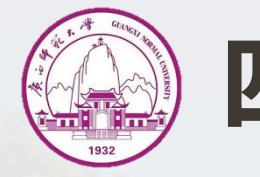

#### **1 单次直接测量的误差估算**

#### **2)取仪器最小刻度的一半(若没有给出仪器误差)**

说明:对有游标的器具和非连续读数的仪器(**电子秒表,数字仪表**), 取**分度值**。

- 如电子秒表的最小分度为**0.01**秒,其仪器误差取**0.01**秒。
- 对**连续读数仪器,取分度值的一半**。如米尺的分度值为1mm,仪 器误差取分度值的一半0.5mm。

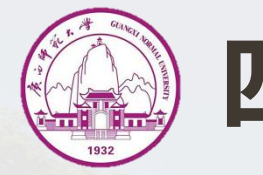

#### **2 多次直接测量的平均值及误差估算**

#### 在同等条件下,对物理量x进行多次测量,测量量分别为 $x_1$ ,  $x_2$ ,  $x_3$ ,  $\cdots, x_n$

#### 1)多次测量的**算术平均值**

$$
\overline{x} = \frac{1}{n}(x_1 + x_2 + x_3 + \dots + x_n) = \frac{1}{n} \sum_{i=1}^n x_i
$$

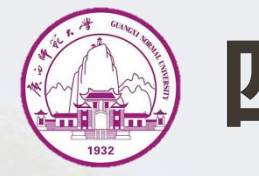

### **2 多次直接测量的平均值及误差估算**

2)**算术平均偏差**

$$
\Delta x = \frac{1}{n} (|x_1 - \overline{x}| + |x_2 - \overline{x}| + \dots + |x_n - \overline{x}|)
$$
  
= 
$$
\frac{1}{n} \sum_{i=1}^n |x_i - \overline{x}|
$$

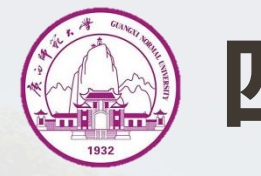

#### **2 多次直接测量的平均值及误差估算**

$$
S_{\chi} = \sqrt{\frac{\sum_{i=1}^{n} (x_i - \overline{x})^2}{n-1}}
$$

这一公式称为**贝塞尔公式**。

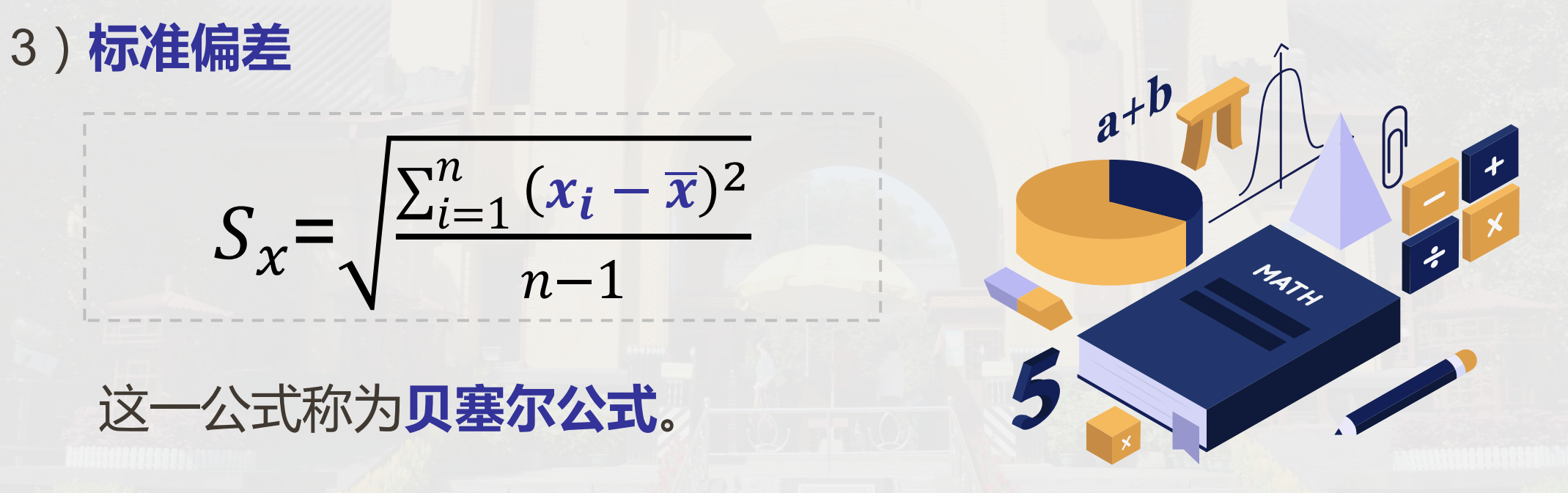

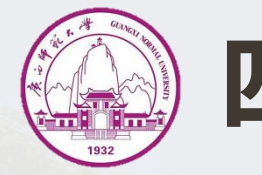

#### **2 多次直接测量的平均值及误差估算**

#### 3)**标准偏差**

#### 平均值的标准偏差S<sub>x</sub>是一系列单次测量的标准偏差S<sub>x</sub>的1/ $\sqrt{n}$ 。

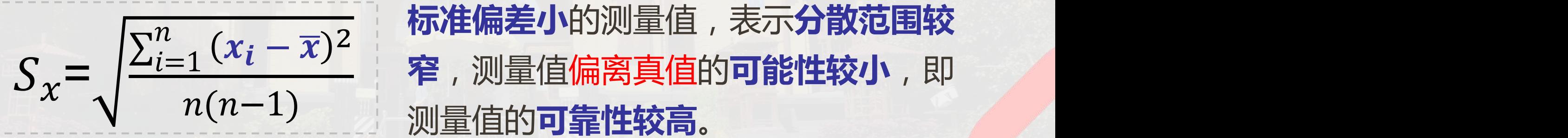

测量值的结果表示为:  $x = \overline{x} \pm \Delta x$ 或 $x = \overline{x} \pm S_{\overline{x}}$ 

将某物体的长度测量5次,得到的测量量分别为  $x_1 = 3.41$ cm,  $x_2 = 3.43$ cm,  $x_3 = 3.45$ cm,  $x_4 = 3.44$ cm,  $x_1 = 3.42$  cm

则**算术平均值为:**

**例题**  $\bar{x} = -$  (3.41 + 3.43 + 3.45 + 3.44 + 3  $1$  (2 11 1 2 12 1 2 15 1 2 5  $(3.41 + 3.43 + 3.45 + 3.44 + 3.42) = 3.43$  cm **算术平均偏差为:**

> $\Delta x = \frac{1}{5} (13.41 - 3.43) + 13.43 - 3.43$  $1$  (12.41 2.421 1.2.42) 5  $( |3.41 - 3.43| + |3.43 - 3.43| + |3.45 - 3.43| )$  $+$  |3.44 – 3.43| + |3.42 – 3.43|)  $\approx 0.01$  cm  $M$ **量结果**:  $x = \bar{x} \pm \Delta x = (3.43 \pm 0.01)$ *cm*

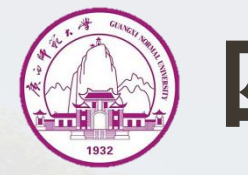

#### **3 间接测量的误差计算**

# 设*N*为间接测得量, 而A、B、C …为直接测得量, A =  $\overline{A}$  ± ΔA, B =  $\overline{B} \pm \Delta B$ ,  $C = \overline{C} \pm \Delta C$ , 它们之间满足一定的关系,即 $N = f(A, B, C, \cdots)$ ,那么,我们如何 文得**,**他们的人们就会被打破了一个人的人们,他们的人们就会被打破了一个人的人,他们的人们就会被打破了一个人的人,他们的人们就会被打破了一个人的人,他们的人们都会

$$
\overline{N}=?
$$
,  $\Delta N = ?$ ,  $E_r = ?$ ,  $\mathcal{N} = ? \pm ?$ 

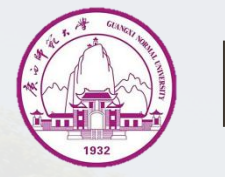

#### **3 间接测量的误差计算**

**1)加法运算**中的**误差(和**的**误差)**

 $N = A + B + C + \cdots$  $\overline{N} \pm \Delta N = (\overline{A} \pm \Delta A) + (\overline{B} \pm \Delta B) + (\overline{C} \pm \Delta C) + \cdots$ 

**近似真值**:  $\overline{N} = \overline{A} + \overline{B} + \overline{C} + \cdots$  $\mathbf{\mathcal{L}}$  **绝对误差**:  $\Delta N = \Delta A + \Delta B + \Delta C + \cdots$ 相对误差: $E_r = \frac{\Delta N}{\overline{N}} \times 100\%$  $\boldsymbol{N}$  and  $\boldsymbol{N}$  and  $\boldsymbol{N}$  are the set of  $\boldsymbol{N}$ × 100% **测量结果**: N= N ± ΔN

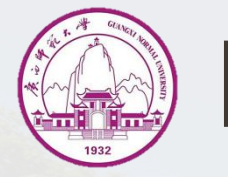

#### **3 间接测量的误差计算**

#### **2)减法运算**中的**误差(差**的**误差)**

#### 近似真值:  $\overline{N} = \overline{A} - \overline{B} - \overline{C} - \cdots$ 绝对误差:  $\Delta N$  =  $\Delta A$  +  $\Delta B$  +  $\Delta C$  + … (误差取大原则) 相对误差: $E_r = \frac{\Delta N}{\overline{N}} \times 100\%$  $\boldsymbol{N}$ × 100% **测量结果: N= N ± ΔN**  $N = A - B - C - \cdots$  $\overline{N} \pm \Delta N = (\overline{A} \pm \Delta A) - (\overline{B} \pm \Delta B) - (\overline{C} \pm \Delta C) - \cdots$

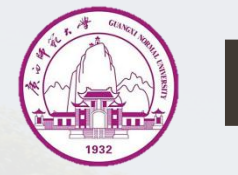

- **3 间接测量的误差计算**
- **3)乘法运算**中的**误差(积**的**误差)**

 $N = A \times B$  $\overline{N} \pm \Delta N = (\overline{A} \pm \Delta A) \times (\overline{B} \pm \Delta B)$  $= (\overline{A} \times \overline{B}) \pm (\overline{A} \times \Delta B \pm \overline{B} \times \Delta A) \pm (\Delta A \times \Delta B)$ 

**近似真值:**  $\overline{N} = \overline{A} \times \overline{B}$ 

 $\mathbf{\mathcal{L}}$  **3000 →**  $\overline{A}$   $\times$   $\Delta B$   $\overline{B}$   $\times$   $\Delta A$ 相对误差: $E_r = \frac{\Delta N}{\overline{N}} = \frac{A \times \Delta B \pm B \times \Delta A}{\overline{A} \times \overline{B}} = \frac{\Delta A}{\overline{A}} + \frac{\Delta B}{\overline{B}}$  $A \times B$   $A \times B$  $=\frac{\overline{A} \times \overline{B}}{\overline{A} \times \overline{B}} = \frac{\overline{A}}{\overline{A}} + \frac{\overline{B}}{\overline{B}}$  $\overline{A} \times \Delta B \pm \overline{B} \times \Delta A$   $\Delta A$   $\Delta B$  $\overline{A} \times \overline{B}$   $\overline{A}$   $\overline{B}$  $=\frac{1}{\overline{A}}+\frac{1}{\overline{B}}$  $\Delta A$   $\Delta B$  $\frac{1}{\overline{A}} + \frac{1}{\overline{B}}$  $\Delta B$  $B_{\text{max}}$ **测量结果:**  $N = \overline{N}$  ± Δ $N$ 

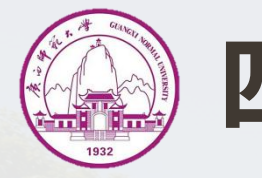

#### **3 间接测量的误差计算**

#### **乘、除运算中的相对误差表达式**可以推广到任意个直接测得量的情 况,即

$$
E_r = \frac{\Delta A}{\overline{A}} + \frac{\Delta B}{\overline{B}} + \frac{\Delta C}{\overline{C}} + \cdots
$$

- 乘除运算的相对误差等于各直接测得量的相对误差之和;
- 乘除法运算中的误差先算相对误差后算绝对误差。

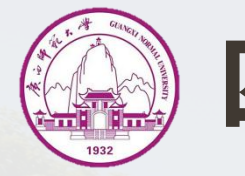

### **4 误差传递的一般方法**

设有函数关系  $y = f(x_1, x_2, \cdots)$ , 对该式求微分并以误差符号表示, 即可求出的绝对误差

$$
\Delta y = \frac{\partial f}{\partial x_1} \Delta x_1 + \frac{\partial f}{\partial x_2} \Delta x_2 + \dots
$$

 $\forall$ 对 $y = f(x_1, x_2, \ldots)$ 两边先取自然对数,再求微分并以误差符号表 示,即可求出y的相对误差

$$
\frac{\Delta y}{y} = \left| \frac{\partial \ln f}{\partial x_1} \right| \Delta x_1 + \left| \frac{\partial \ln f}{\partial x_2} \right| \Delta x_2 + \dots
$$

已知 $\rho = \frac{4m}{\pi d^2 h}$ ,其中 $m = \overline{m} \pm \Delta m, \, d = \overline{d} \pm \overline{d}$  $\frac{4m}{\pi d^2 h}$ , 其中 $m = \overline{m} \pm \Delta m$ ,  $d = \overline{d} \pm \Delta d$ ,  $h = \overline{h} \pm \Delta h$ ,求 $\rho$ 的误差传递公式。

**例题 》 In o分别对各直接量求一阶异数:** 【2000】 解:对公式 $\rho=\frac{4m}{\pi d^2 h}$ 两边**取自然对数**:  $\frac{4m}{\pi d^2 h}$ 两边**取自然对数**:  $ln \rho = ln_{\frac{\pi}{n}} + ln m - 2 ln d - ln h$  $\frac{4}{1}$   $\pm$  ln m  $\pm$  2 ln d  $\pm$  l  $\pi$  and the set of the set of the set of the set of the set of the set of the set of the set of the set of the set of the set of the set of the set of the set of the set of the set of the set of the set of the set of the  $+ ln m - 2 ln d - ln h$  分别对各直接量求**一阶导数**:  $\frac{\partial \ln \rho}{\partial u} = \frac{1}{\rho}$   $\frac{\partial \ln \rho}{\partial u} = \frac{2}{\rho}$   $\frac{\partial \ln \rho}{\partial u}$  $dm$   $m$   $dd$   $d$   $dh$   $h$  $=\frac{1}{m}$ ,  $\frac{\partial \ln \rho}{\partial d} = -\frac{2}{d}$ ,  $\frac{\partial \ln \rho}{\partial h} = -\frac{1}{h}$  $m$  dd d dh h  $\frac{\partial \ln \rho}{\partial t} = -\frac{2}{4}$ ,  $\frac{\partial \ln \rho}{\partial t} = -\frac{1}{4}$ dd d dh h  $=-\frac{2}{d}$ ,  $\frac{\partial \ln \rho}{\partial h} = -\frac{1}{h}$  $dh$   $h$  $=-\frac{1}{h}$  $1\leqslant\cdots\leqslant\cdots$  $h$  , and the set of  $h$  is the set of  $h$ 得**误差传递公式**:

> $\Delta \rho$  |  $\frac{\partial \ln \rho}{\partial m}$  |  $\frac{\partial \ln \rho}{\partial m}$  $\rho$  and  $\sigma$  $=\left|\frac{\partial ln \rho}{\partial m}\right|\Delta m+\left|\frac{\partial ln \rho}{\partial d}\right|\Delta d+$  $dm$  |  $dd$  |  $dh$  |  $\int \Delta m + \left| \frac{\partial ln \rho}{\partial d} \right| \Delta d + \left| \frac{\partial ln \rho}{\partial h} \right| \Delta h = \frac{1}{m} \Delta m + \frac{2}{d} \Delta d + \frac{1}{h}$  $\partial d$  |  $\partial h$  |  $\cdots$  |  $\partial h$  |  $\cdots$  |  $\cdots$  |  $\cdots$  |  $\cdots$  |  $\cdots$  |  $\cdots$  |  $\cdots$  |  $\cdots$  |  $\cdots$  |  $\cdots$  |  $\cdots$  |  $\cdots$  |  $\cdots$  |  $\cdots$  |  $\cdots$  |  $\cdots$  |  $\cdots$  |  $\cdots$  |  $\cdots$  |  $\cdots$  |  $\cdots$  |  $\cdots$  |  $\cdots$  |  $\cdots$  $\int \Delta d + \left| \frac{\partial \ln \rho}{\partial h} \right| \Delta h = \frac{1}{m} \Delta m + \frac{2}{d} \Delta d +$  $\partial h$  |  $m$   $d$  $A h = - \Delta m + \Delta d + - \Delta h$  $\frac{1}{2}$   $\wedge m + \frac{2}{2}$   $\wedge d + \frac{1}{2}$   $\wedge h$ m d <mark>h</mark>  $\Delta m + \frac{2}{d} \Delta d + \frac{1}{h} \Delta h$  $\mathbf a$   $\mathbf b$  $\Delta d + \frac{1}{h} \Delta h$  $\frac{1}{\Lambda} h$  $\boldsymbol{h}$  and  $\boldsymbol{h}$  $\Delta h$

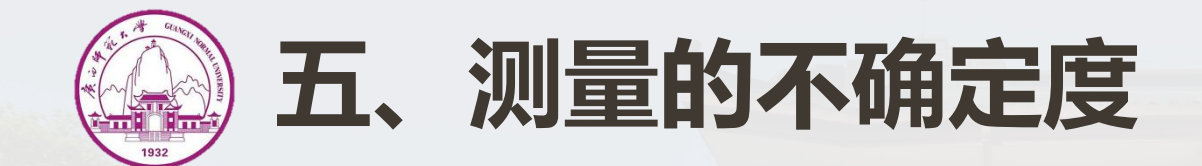

**不确定度**是建立在**误差理论**上的 一个新概念,是**误差的数字指标**,它 表示由于测量误差的存在而对被测量 值**不能肯定的程度**,即测量结果**不能 肯定的误差范围**。 每个测量结果**总存在不确定度**, 作为一个完整的测量结果,不仅要标 明其量值大小,还要标出不确定度, ©

以表示该测量结果的**可信赖程度**。

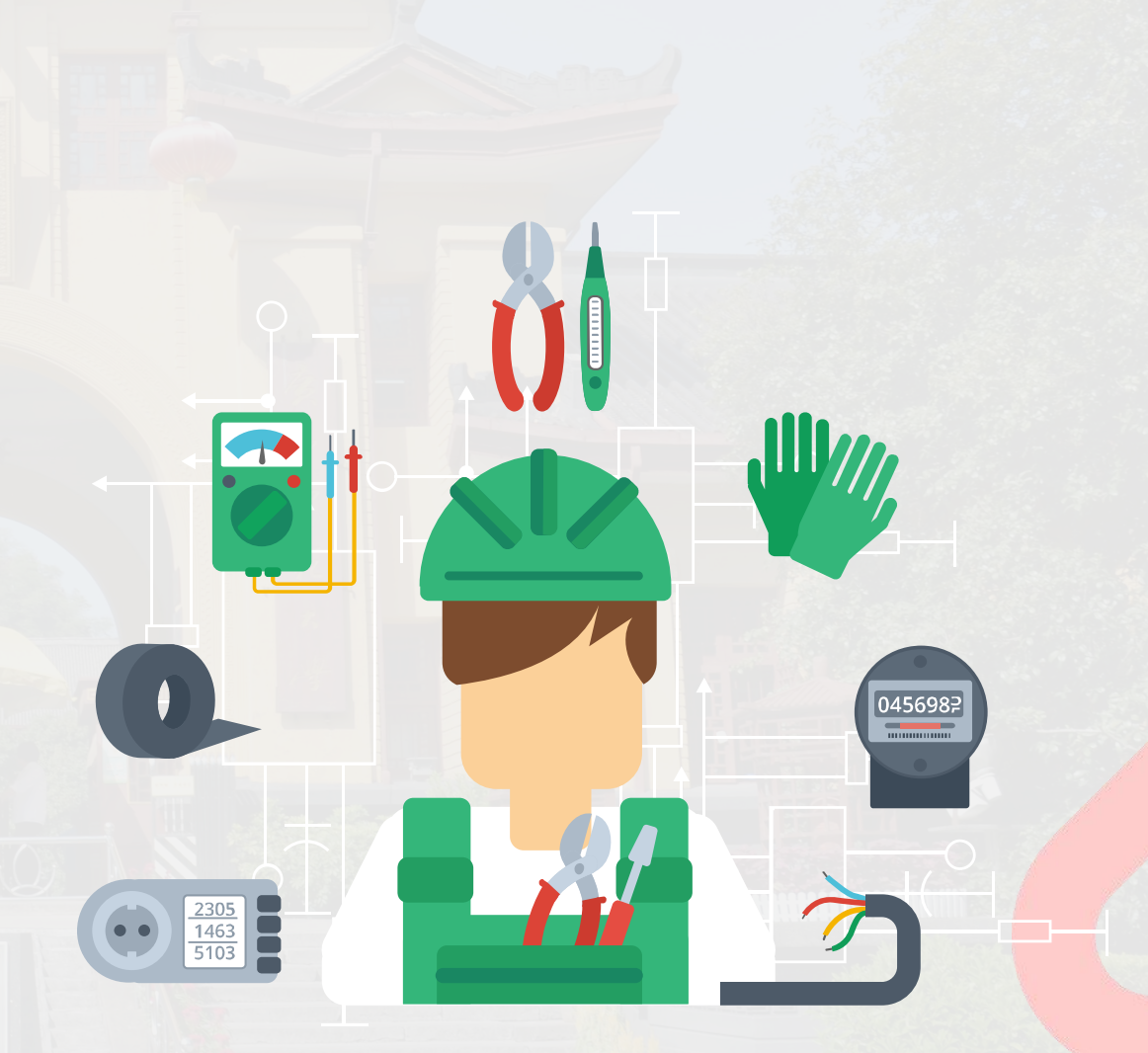

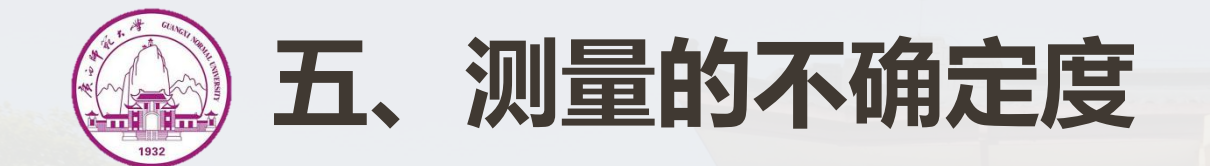

# **1 A类不确定度**

#### A类分量等于用统计方法计算出的标准偏差,即A类不确定度u<sub>A</sub>(x)为  $(x)$ 为 平均值的**标准偏差**:

$$
u_A(x) = S(\overline{x}) = \sqrt{\frac{\sum (x_i - \overline{x})^2}{n(n-1)}}
$$

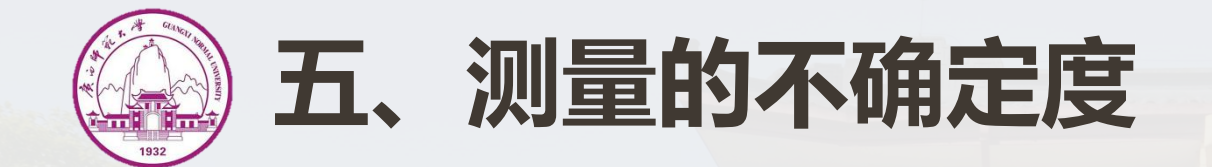

# $\langle 2 \rangle$  B类不确定度 $u_B(x)$

用**非统计方法**评定测量结果的不确定度就是**B类不确定度**。 标准不确定度的B类评定有几种不同的情况,但一般参照**仪器的分度 值**去确定其**极限误差**,一般认为仪器的误差服从**均匀**分布,其极限误 差为△,则其标准差为△/√3,故其B类不确定度为:

 $u_B(x) = \Delta/\sqrt{3}$ 

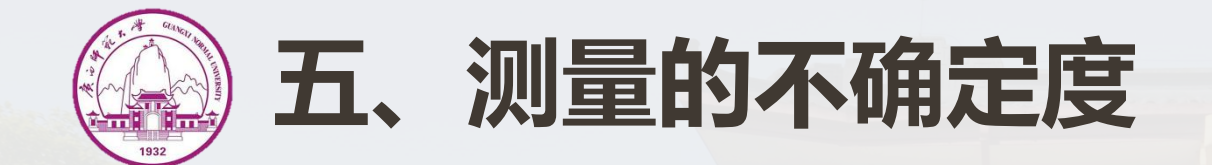

 $\langle 3 \rangle$ 合成不确定度 $u_c(x)$ 

#### 最后测量结果的不确定度,由A、B两类不确定度合成,即

$$
u_c(x) = \sqrt{u_A^2(x) + u_B^2(x)}
$$

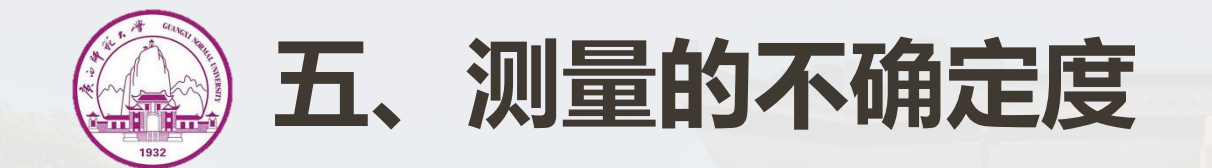

# **4 合成不确定度的计算**

#### 对于**直接测量量**:设被测量量的不确定度有*k*项,不论A类或B类,都 按**方和根**合成,其**合成不确定度**

$$
u_c(x) = \sum_{i}^{k} u^2(x_i)
$$

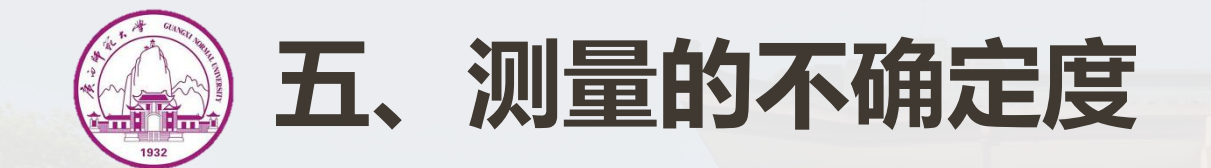

#### **4 合成不确定度的计算**

对**间接测**量量:设  $y = f(x_1, x_2, \dots, x_m)$ , 各直接测量结果为  $\bar{x}_1 \pm u_c(\bar{x}_1)$ , $\bar{x}_2 \pm u_c(\bar{x}_2)$ ,…,则间接测量结果量 $y = \bar{y} \pm u_c(\bar{y})$ ,合 成不确定度为

$$
u_c(\overline{y}) = \sum_{i=1}^m \left(\frac{\partial f}{\partial x_i}\right)^2 u_c^2(x)
$$

**合成不确定度可以套用标准误差传递公式进行估算。**

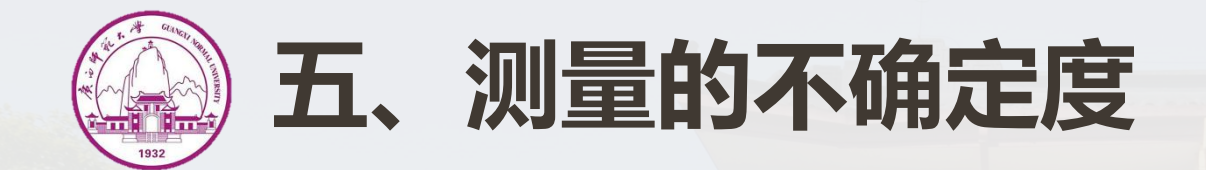

#### **5 测量结果的有效数字取舍原则**

- **不确定度**一般只保留~**位有效数字**;
- 当**首位数字**≥**3**时,取**1位**;小于3时,可取2位;
- 对于后面多余的数字采用进位法舍去;
- 如:计算结果得到不确定度为0.0**2**31mm,则应取u =0.0**24**mm;
- 如果计算结果得到不确定度为0.0**4**31mm,则应取u =0.0**5**mm;
- 测得值的保留位数与不确定度保留位数相同,即**测得值的有效数** 字的末位和不确定度末位对齐,如g = (979. 2 ± 0. 6) cm/s<sup>2</sup>

#### **实验 测量一金属管的体积并求其误差及不确定度**

**例题 分析:**金属管为中空的圆柱形物体,要测量其外径、内径、 管高等物理量,再通过公式计算其体积。这些物理量中, **外径、内径、管高**为**直接测得量**。而**体积是间接测得量**, 其**误差**及**不确定度**要按前面所讲方法进行计算。

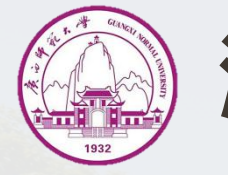

# **测量一段金属管外径,内径,高,卡尺精度0.05mm**

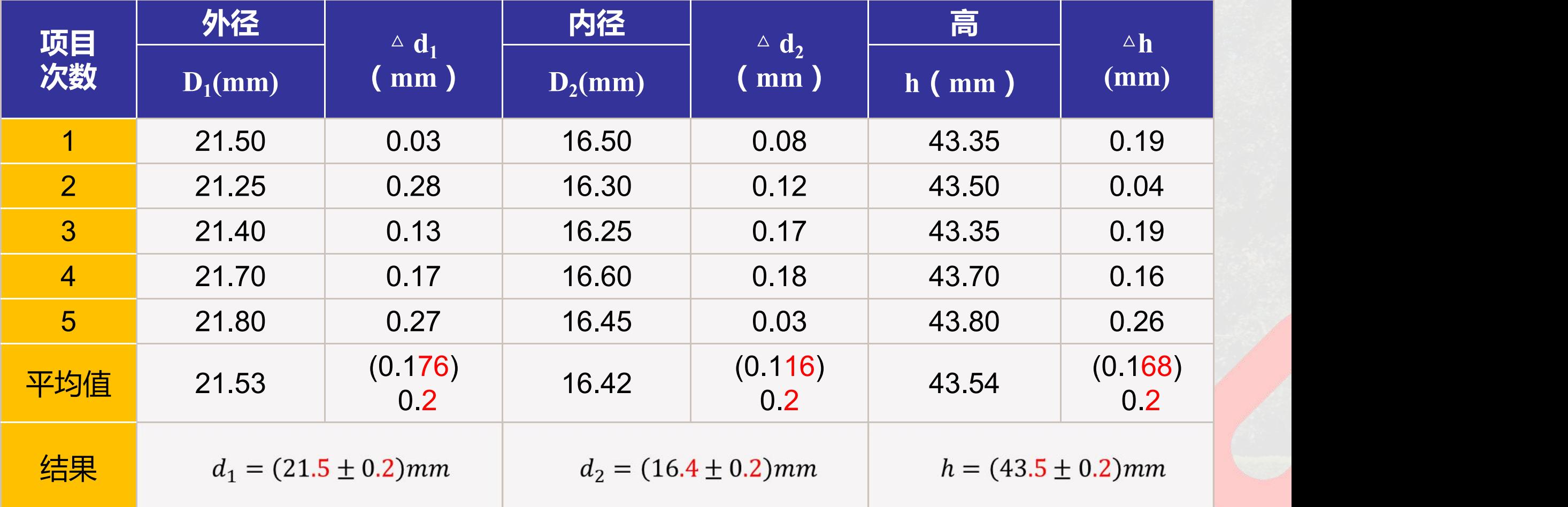

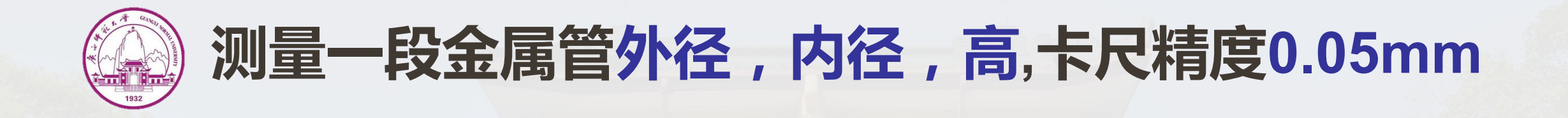

#### **得到了内、外径及管高的表达式后应该先求体积的近似真值**

2  $\overline{d}^2$   $\overline{h}$  $1 - u_2$  )  $\mu$  $3.142$   $(21.5^2 - 16.1^2) \times 12.5$  $= 6.59 \times 10^3$  mm<sup>3</sup> ( ) <sup>4</sup> *V d d h* **近似真值:** 将内、外径和管高的近  $(21.5<sup>2</sup> - 16.4<sup>2</sup>) \times 43.5$  $4^{(21.5)}$  $3.142$  (162, 260)  $(462 - 269) \times 43.5$  $4 \frac{8}{2} \frac{20}{3}$  $3.142_{102 \times 425}$  $193 \times 43.5$ 4  $=\frac{3.142}{1}(21.5^2-16.4^2)\times 43.5$  $=\frac{3.142}{1}(462-269)\times 43.5$  $=\frac{3.142}{1}193\times43.5$ 似真值代入体积公式 ?  $?3.142$ ?

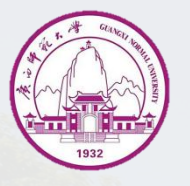

#### **求出体积的近似真值后,接下来要求出体积的相对误差和绝对误差。 先求哪一个呢?**

#### **从体积V的求解公式可以看出V是三个表达式相乘而得到的间接测得量, 根据经验"乘除法先算相对误差" 。**

$$
V = \frac{\pi}{4} (d_1^2 - d_2^2) h
$$
  
ig $\neq$ ig $\neq$ ig $\neq$ ig $\geq$ ig $\geq$ ig<

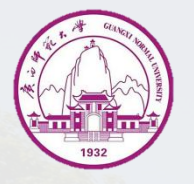

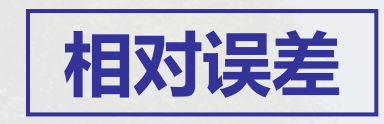

$$
E_V = E_{\frac{\pi}{4}} + E_{(d_1^2 - d_2^2)} + E_h
$$
  
=  $0 + \frac{\Delta(d_1^2 - d_2^2)}{(d_1^2 - d_2^2)} + \frac{\Delta h}{h}$   
=  $\frac{2d_1\Delta d_1 + 2d_2\Delta d_2}{(d_1^2 - d_2^2)} + \frac{\Delta h}{h}$   
=  $\frac{2 \times 21.5 \times 0.2 + 2 \times 16.4 \times 0.2}{(21.5^2 - 16.4^2)} + \frac{0.2}{43.5}$   
=  $6.2\% + 0.16\% = 7\%$ 

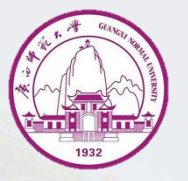

$$
\boxed{\textbf{\textsterling}^{\text{2}}\textbf{M}}\ \boxed{\text{L}\bar{V}} = \bar{V} \times E_v = 6.59 \times 10^3 \times 0.07 = 0.5 \times 10^3 \text{ mm}^3}
$$

$$
W \equiv 4 \pmb{\overline{z}}
$$
  $V = \bar{V} \pm \Delta \bar{V} = (6.6 \pm 0.5) \times 10^3 \text{ mm}^3$ 

#### **测量值有效数字末位和误差末位对齐。**

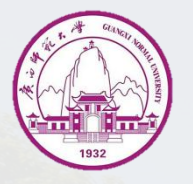

•  $d_1$ ,  $d_2$ 和h的A类不确定度分别为:

$$
u_A(\overline{d}_1) = \sqrt{\frac{\sum_{i=1}^{5} (d_{1i} - \overline{d}_1)_2}{n(n-1)}} = 0.099
$$
  

$$
u_A(\overline{d}_2) = \sqrt{\frac{\sum_{i=1}^{5} (d_{2i} - \overline{d}_2)_2}{n(n-1)}} = 0.064
$$
  

$$
u_A(\overline{h}) = \sqrt{\frac{\sum_{i=1}^{5} (h_i - \overline{h})_2}{n(n-1)}} = 0.091
$$

 $n(n-1)$ 

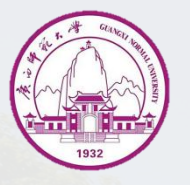

 $\cdot$  卡尺精度0.05mm,因此 $d_1, d_2$ 和h的B类不确定度均为:

 $u_B = \Delta / \sqrt{3} = 0.05 / \sqrt{3} = 0.0289$ 

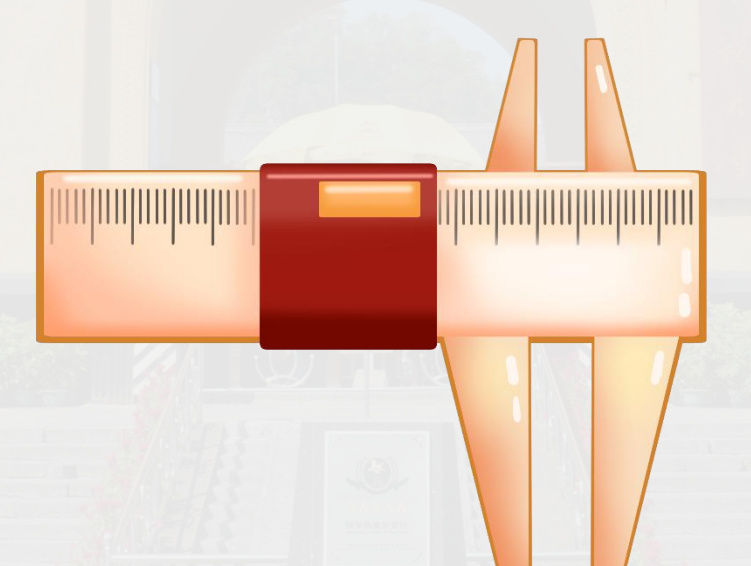

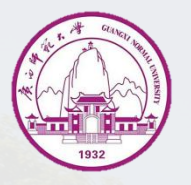

• 1**、**2和*h*的合成不确定度分别为:

$$
u_c(\overline{d}_1) = \sqrt{u_A^2(\overline{d}_1) + u_B^2(\overline{d}_1)} = 0.103
$$

$$
u_c(\overline{d}_2) = \sqrt{u_A^2(\overline{d}_2) + u_B^2(\overline{d}_2)} = 0.0702
$$

$$
u_c(\bar{h}) = \sqrt{u_A^2(\bar{d}_2) + u_B^2(\bar{d}_2)} = 0.095
$$

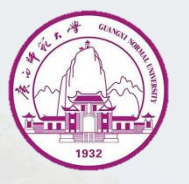

• **、和***h***的测量结果表达式为:**

 $d_1 = (21.5 \pm 0.2)$ mm

 $d_2 = (16.40 \pm 0.08)$ mm

 $h = (43.5 \pm 0.1)$ mm

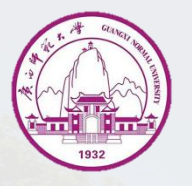

体积V 不确定度为:

$$
u_c^2(\overline{V}) = \left(\frac{\partial f}{\partial d_1}\right)^2 u_c^2(d_1) + \left(\frac{\partial f}{\partial d_2}\right)^2 u_c^2(d_2) + \left(\frac{\partial f}{\partial h}\right)^2 u_c^2(h)
$$

$$
\begin{aligned}\n\vec{\mathbf{L}} \mathbf{H} \frac{\partial f}{\partial d_1} &= \frac{\pi h d_1}{2} \ , \ \frac{\partial f}{\partial d_2} = \frac{\pi h d_2}{2} \ , \ \frac{\partial f}{\partial h} = \frac{\pi (d_1^2 - d_2^2)}{4} \ , \\
\{\mathbf{L} \mathbf{\Delta} \mathbf{y} \mathbf{H} \mathbf{H} \mathbf{H}\n\end{aligned}
$$

 $u_c(\overline{V})$ =0.172 × 10<sup>3</sup>mm<sup>3</sup>=0.2 × 10<sup>3</sup>mm<sup>3</sup>

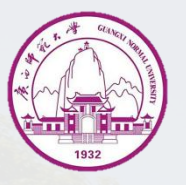

l 金属管体积的测得结果为:  $V = \overline{V} \pm u_c(\overline{V}) = (6.6 \pm 0.2) \times 10^3 \text{mm}^3$ l 相对不确定度为:

$$
E = \frac{u_c(\overline{V})}{\overline{V}} \times 100\% = \frac{0.2}{6.6} \times 100\% = 3\%
$$

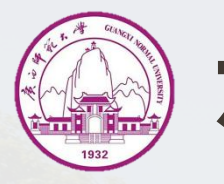

#### 实验中被记录下来的一些原始数据需要经过**适当的处理和计算**才能**反 映出事物的内在规律或得出测量值**,这种处理的计算过程称为数据处理。 根据不同的需要,可采用不同的数据处理方法。

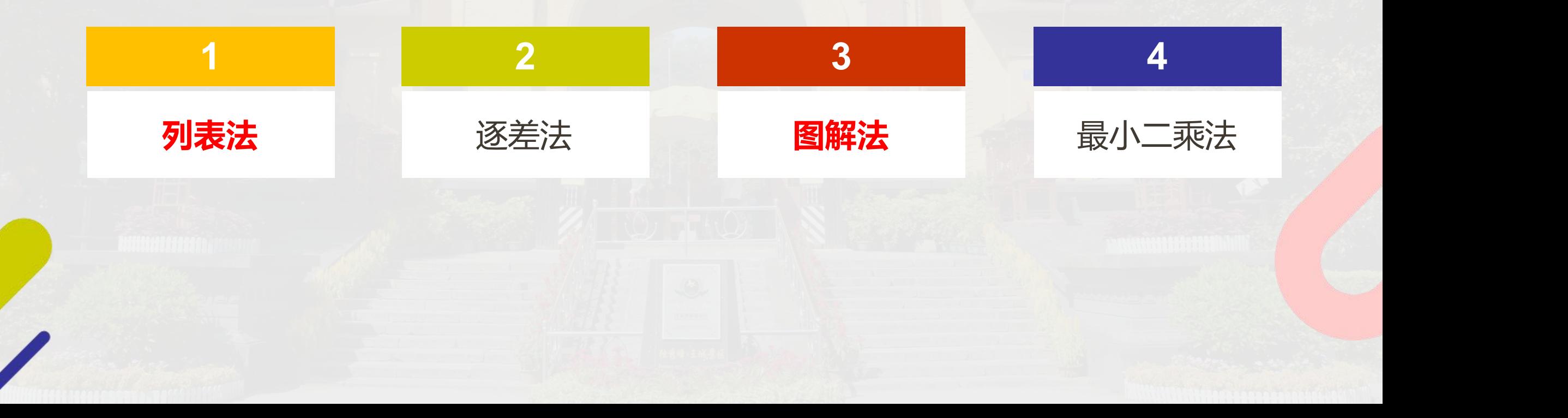

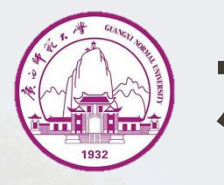

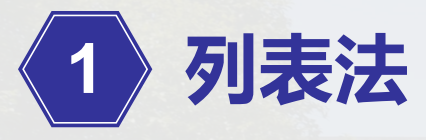

#### **数据在列表时,应按以下原则:**

- 1)表格应**简明、齐全、清楚有条理、分类明显**,便于反映各物理量 之间的关系。
- 2)各栏目均应标明**名称和单位**。单位应按国标规定标明。名称若为 自定义符号,应加以说明。
- 3)表中的**数据**应正确反映测量结果的**有效数字**。
- 4)表中列入测量**原始数据及处理过程**中的一些重要**中间结果**。

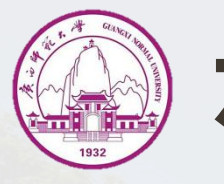

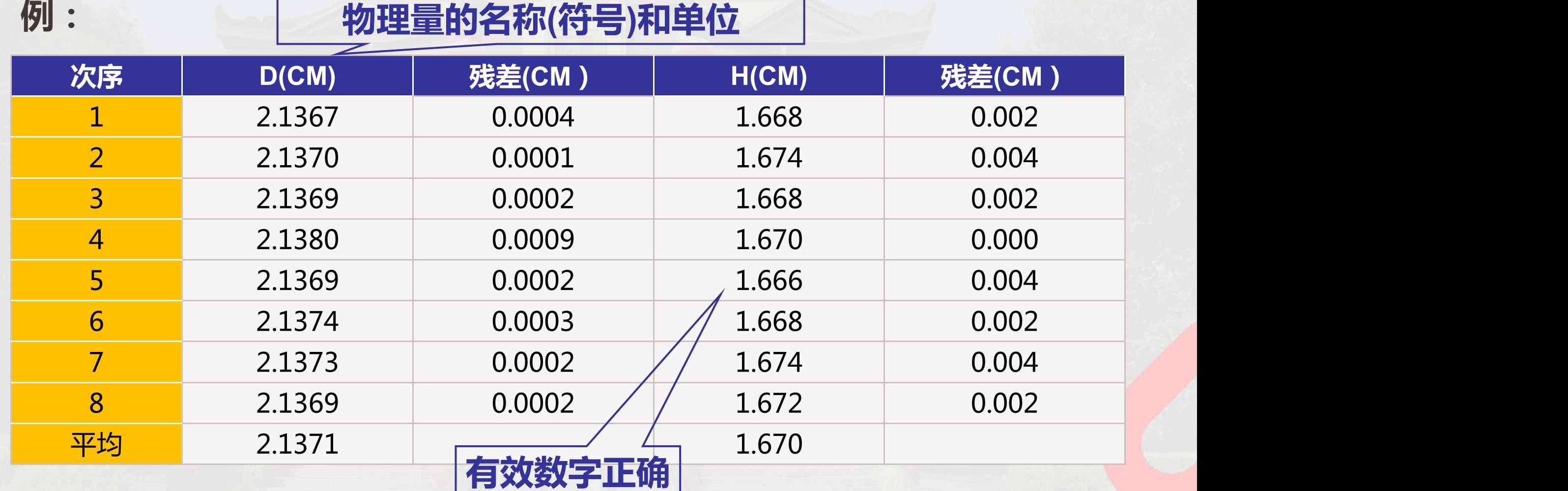

记录原始数据也应养成好习惯,**横平竖直**。

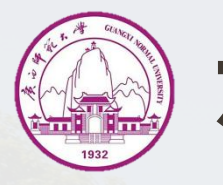

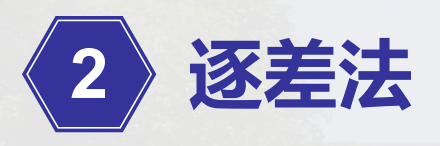

当两个物理量的函数关系满足多项式的形式,**自变量 等间距变化**时, 常用**逐差法**处理数据。

优点:能充分利用实验数据,减小误差。

例如:在弹性限度内,弹簧的伸长量与所受的拉力满足线性关系,结 果如下表所示:

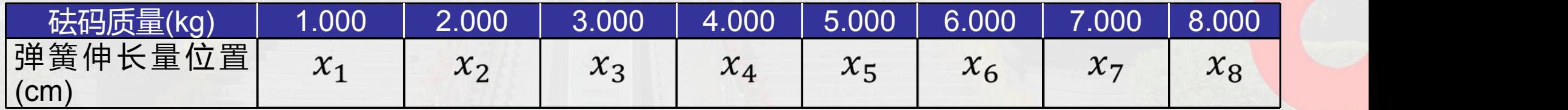

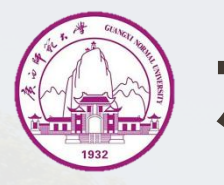

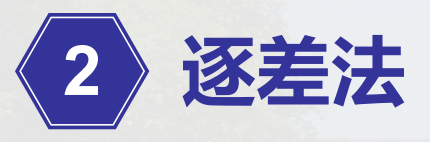

根据实验数据,可求出每增加1kg砝码,弹簧的平均伸长量Δx。 如果只是采取前后逐项相减后取平均值的方法,结果如下:  $\Delta x = -\frac{1}{7}[(x_2 - x_1) + (x_3 - x_2) + \cdots + (x_n - x_n)]$  $1$ 7  $[(x_2 - x_1) + (x_3 - x_2) + \cdots + (x_8 - x_7)] = \frac{1}{7}(x_8 - x_1)$  $\frac{1}{x}$ 777777777777777  $(x_8 - x_1)$ 

**问题:**2至7的数据都没用上,与**一次增加7个砝码**的**单次测量等价**。

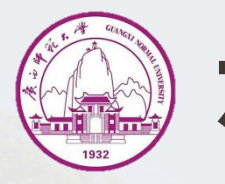

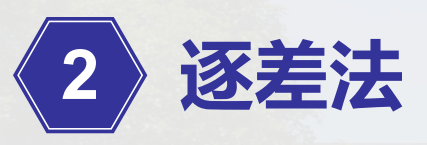

**正确做法:采用逐差法处理数据**。即把数据分为前后两组,前一组  $(x_1, x_2, x_3, x_4)$ ,后一组 $(x_5, x_6, x_7, x_8)$ ,然后对应项相减求平 均。即:

 $\Delta x = \frac{1}{4 \times 4} [(x_5 - x_1) + (x_6 - x_2) + (x_7 - x_4)]$  $1 \left( \frac{x}{x} \right) + \left( \frac{x}{x} \right)$  $4 \times 4$  $[(x_5 - x_1) + (x_6 - x_2) + (x_7 - x_3) + (x_8 - x_4)]$ 

优点: x<sub>1</sub>至x<sub>8</sub>的全部数据都用上, 保持多次测量的优点, 减少随机误 差,计算结果更准确。

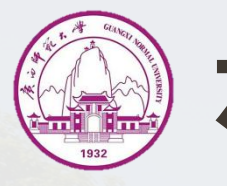

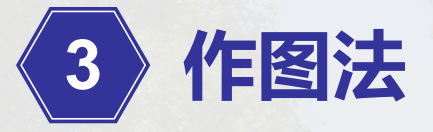

#### 作图时要先**整理出数据表格**,并要用**坐标纸**作图。

**表1:伏安法测电阻实验数据**

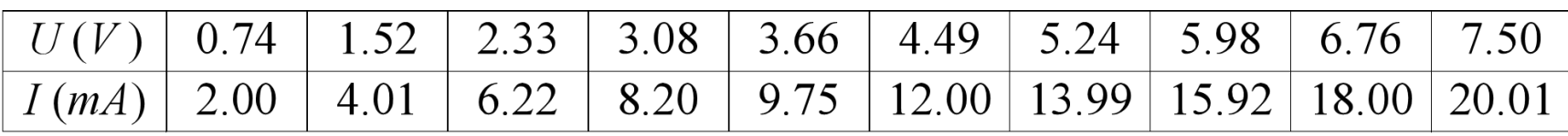

1)选择**合适**的**坐标分度值**,确定坐标纸的大小 **坐标分度值的选取**应能基本反映测量值的**准确度**或**精密度**。 根据表1数据U 轴可选**1mm**对应于**0.10V**,*I* 轴可选**1mm**对应于**0.40mA**, 并可定坐标纸的大小(略大于坐标范围、数据范围) 约为130mm×130mm。

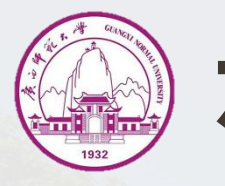

#### 2) 标明**坐标轴**:

用 **粗 线 画 坐 标 轴** , 用 箭 头标轴方向,标坐标轴 的 **名 称 或 符 号 、 单 位** , 再按顺序标出坐标轴整分 格上的量值。

3) 标**实验点**: 实验点可用" + "、" o" "●"等符号标出。 <sup>0</sup>

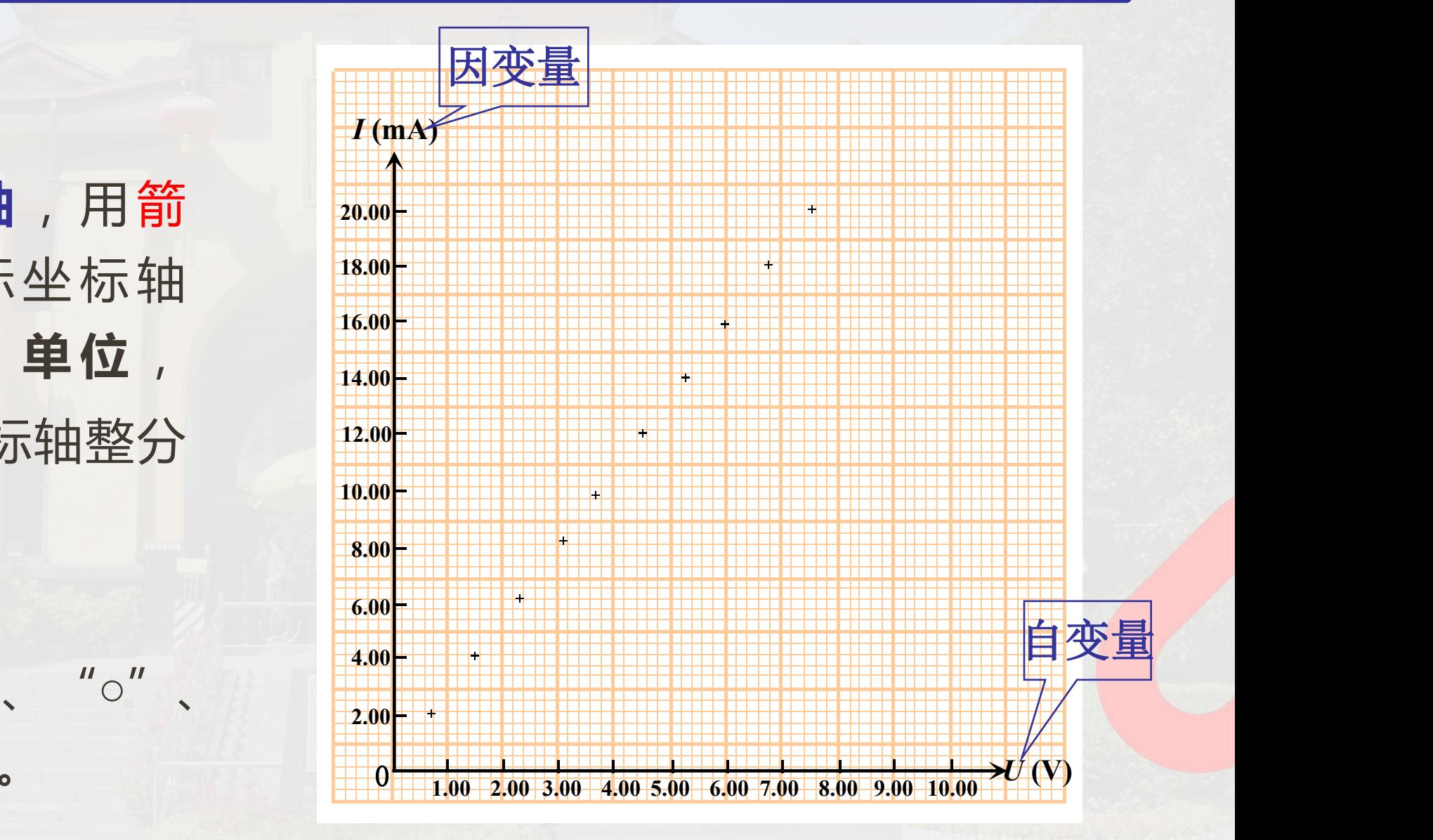

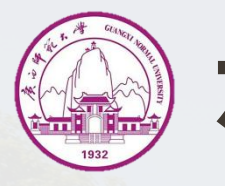

#### 4) **连成图线**:

用**直尺、曲线板**等把点连 成**直线**、**光滑曲线**。一般 不强求直线或曲线通过每 个实验点,应使图线两边 的实验点与图线最为接近 且分布大体均匀。

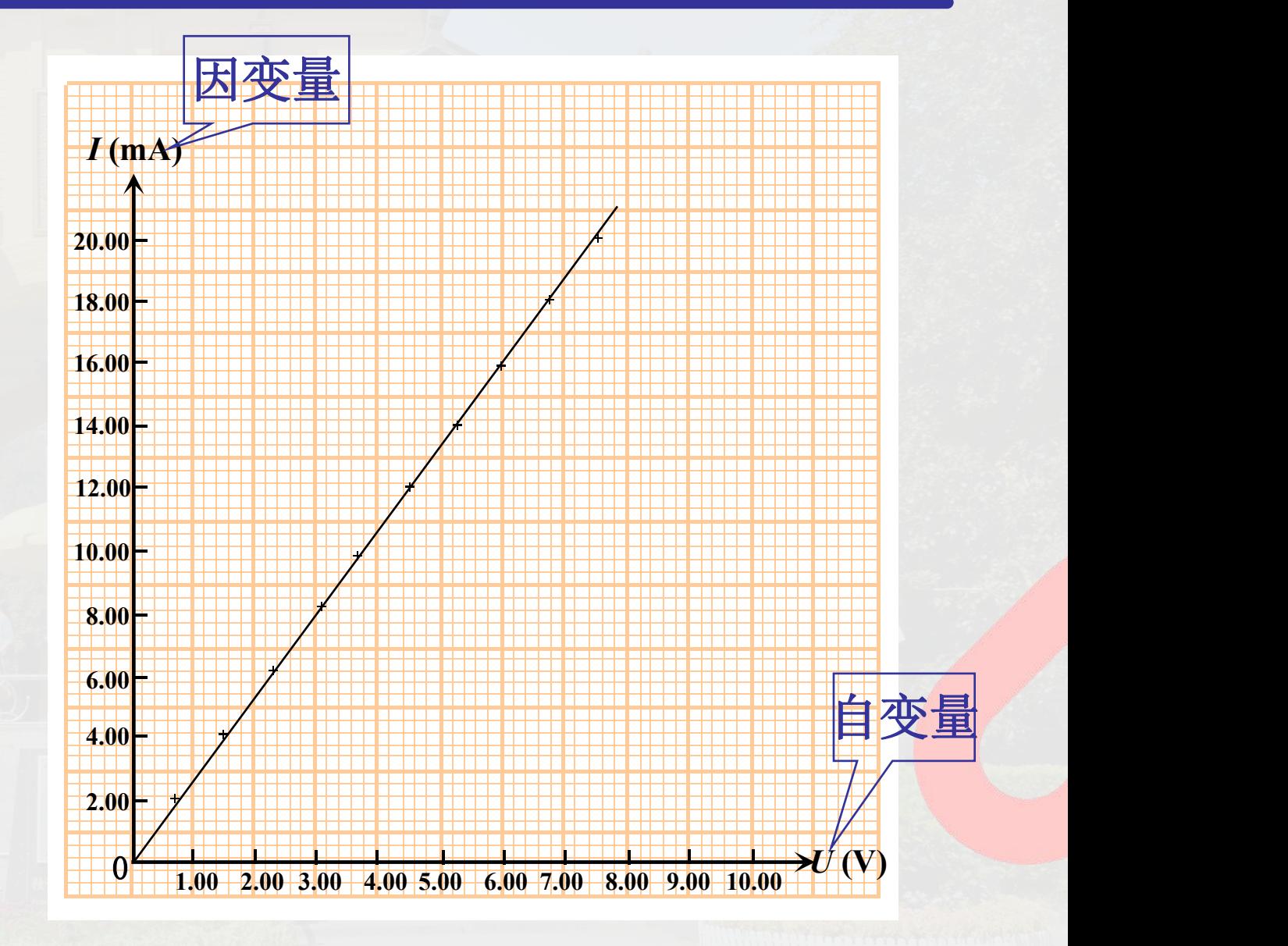

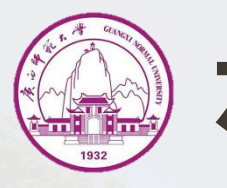

#### 5) **标出图线特征**:

在图上空白位置标明实验 条件或从图上得出的某些 参数。

6) **标出图名**: 在图线下方或空白位置写 出图线的名称及某些必要

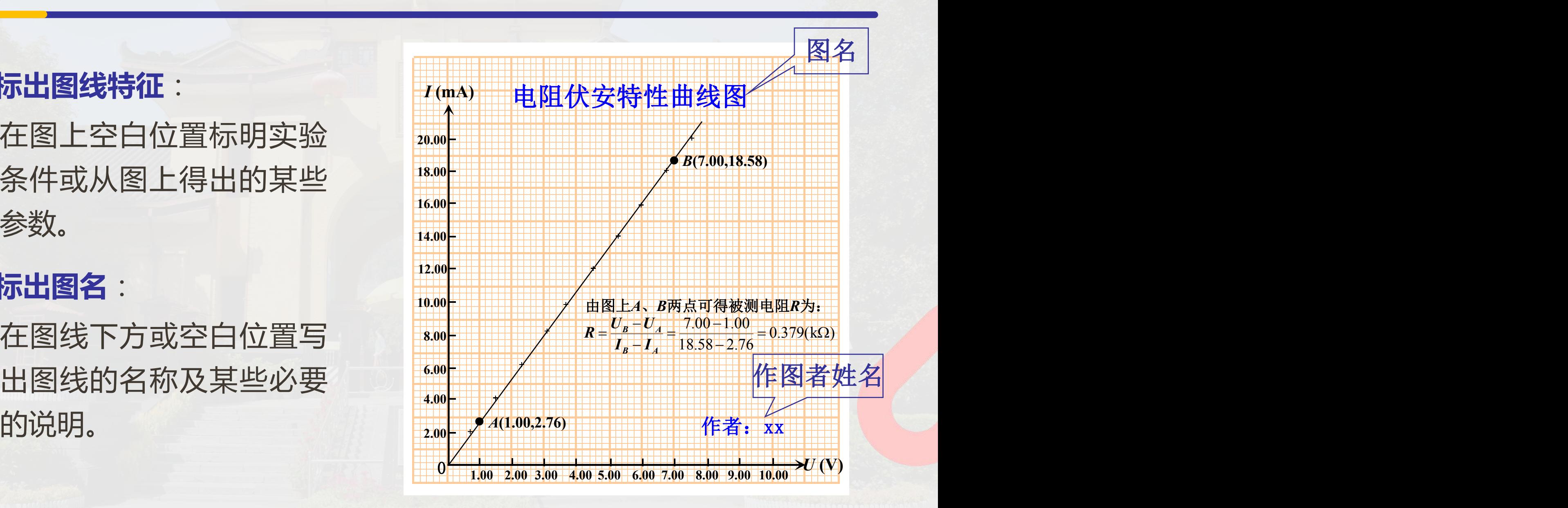

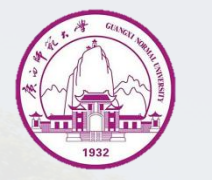

# **六、大学物理实验(I)项目安排**

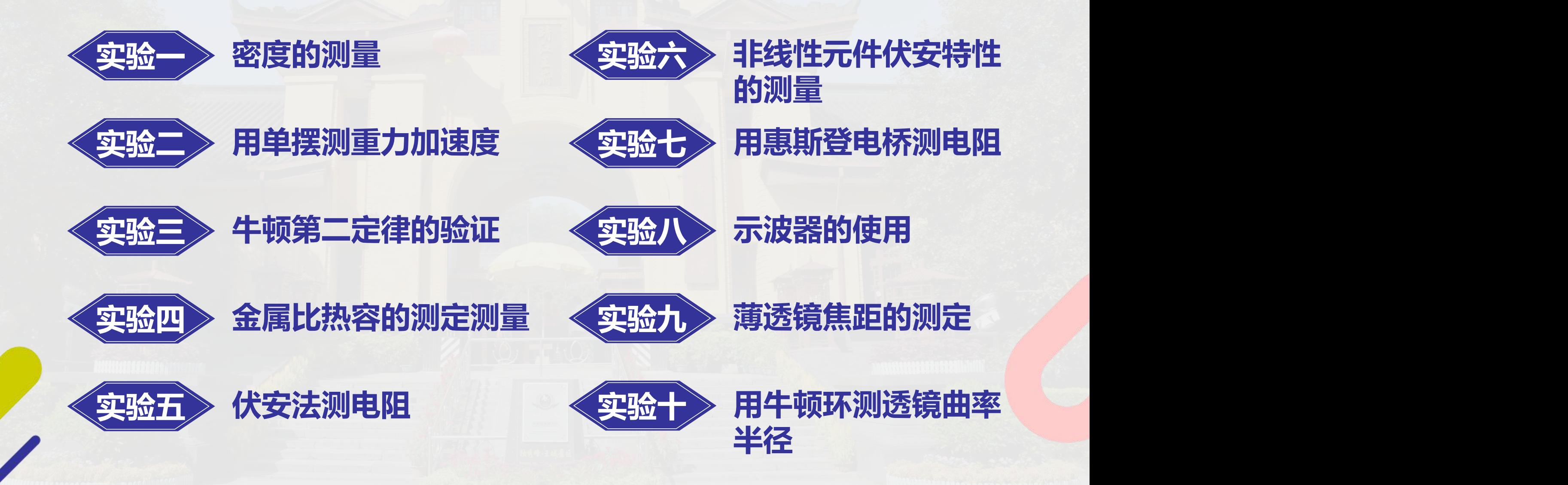

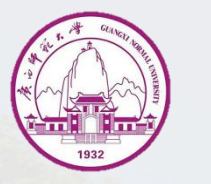

# **七、物理实验课的基本程序和要求**

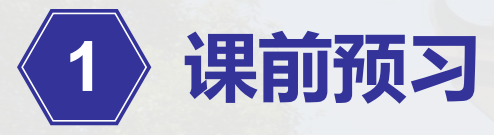

以理解原理为主,搞清实验内容和方法,测量哪些物理量,设计好数据记录表 格,完成预习报告。

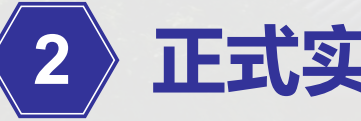

# **2 正式实验**

① 实验前:"签到" 。 ② 实验中:观察实验现象;必要的现象和数据记录在原始数据记录表格中 (不能用铅笔记录)。

③ 实验完:原始记录交教师审阅"签字"。整理仪器,填写《仪器设备使》 用记录》后方可离开实验室。

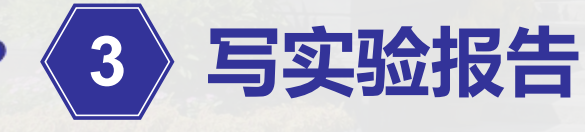

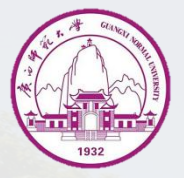

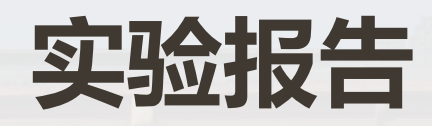

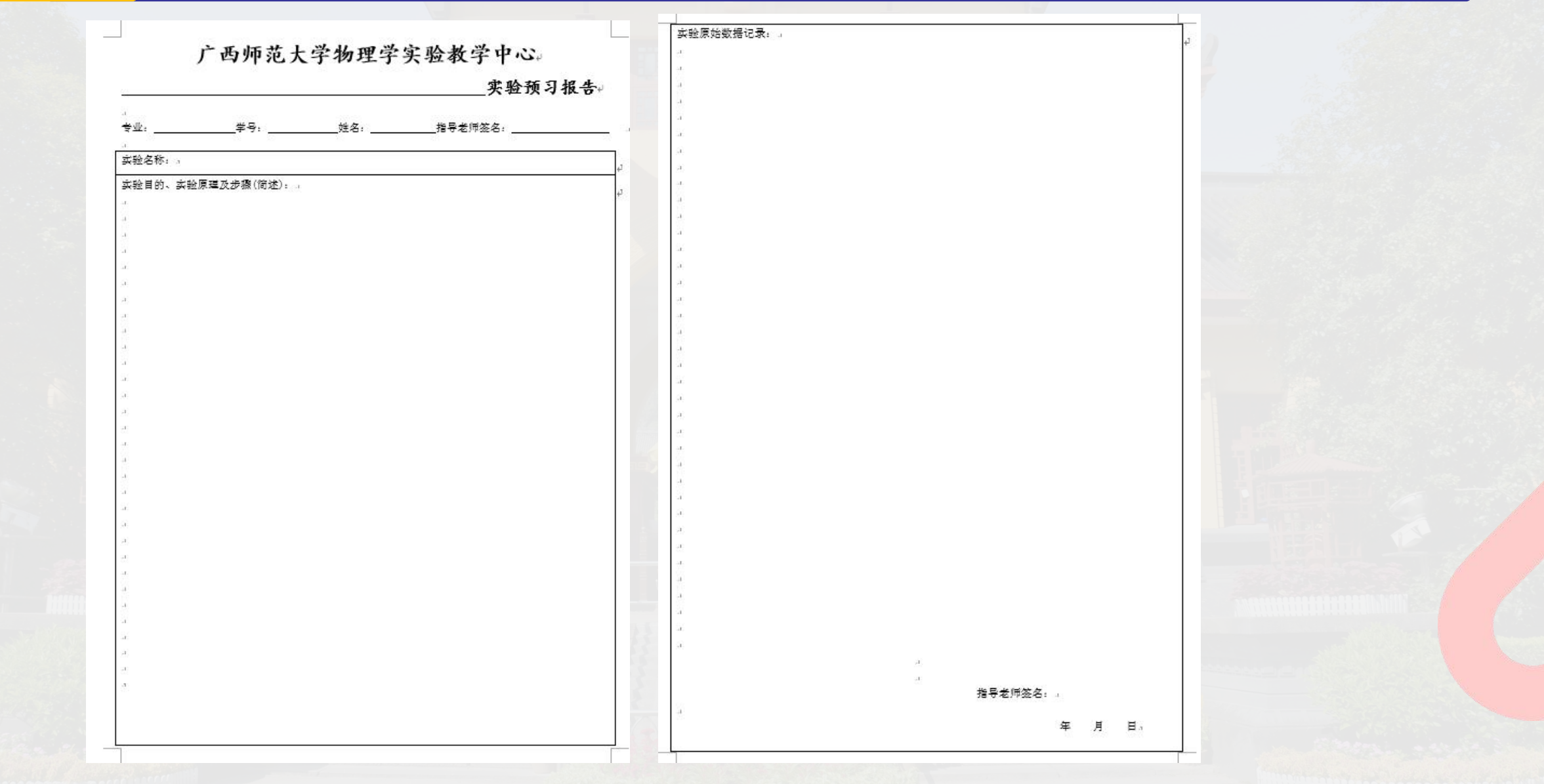

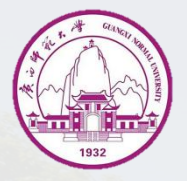

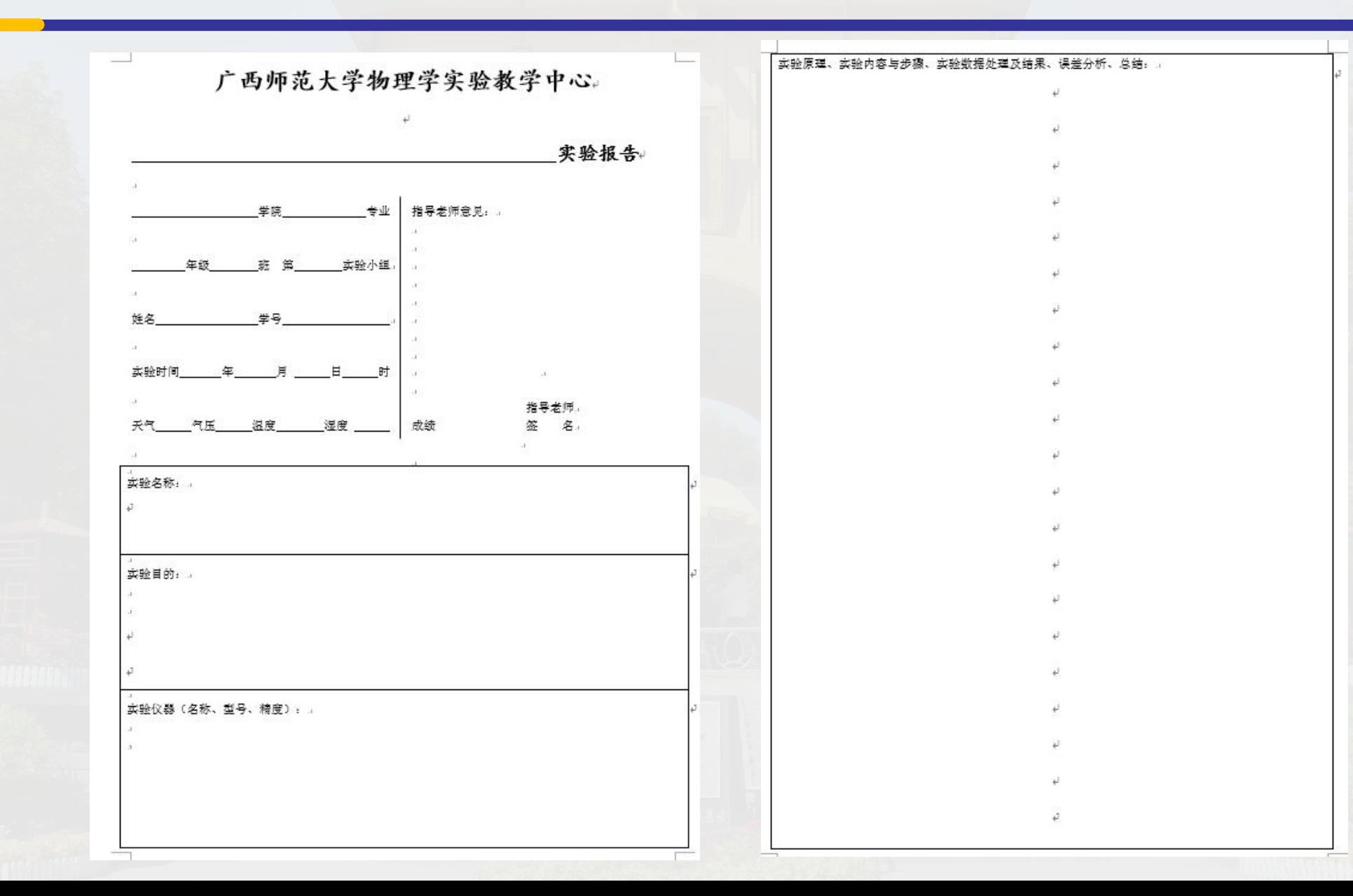

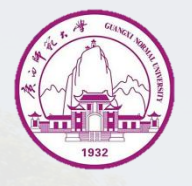

# 各班学委请与潘福东老师联系,电话: 13087738618,购买好实验报告册本,

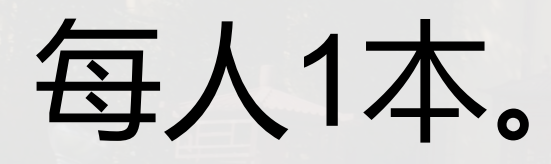

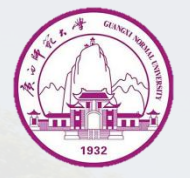

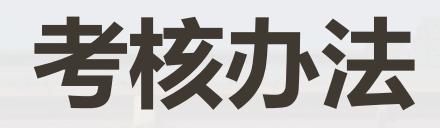

课程成绩由线上成绩和线下实验成绩两部分组成。 1、线上成绩:占总成绩的30%,包括线上相关实验项 目的视频学习(预习)及相关的测试题考核; 2、线下实验成绩:占总成绩的70%,每个实验项目以 100分计,取10个实验项目的成绩平均值作为线下实验成 绩,包含实验操作、实验数据记录、实验报告撰写等内 容;其中每缺1个实验项目扣除10分。

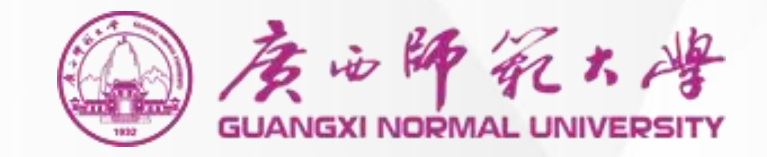

#### 大学物理实验(I)

# **祝大家学习愉快!**

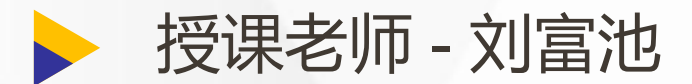